$<<$ Pro $\times$ ENGINEER5.0

<<Pro\ENGINEER5.0>>>

- 13 ISBN 9787113107819
- 10 ISBN 7113107818

出版时间:2010-3

页数:356

PDF

http://www.tushu007.com

, tushu007.com

# $<<$ Pro\ENGINEER5.0

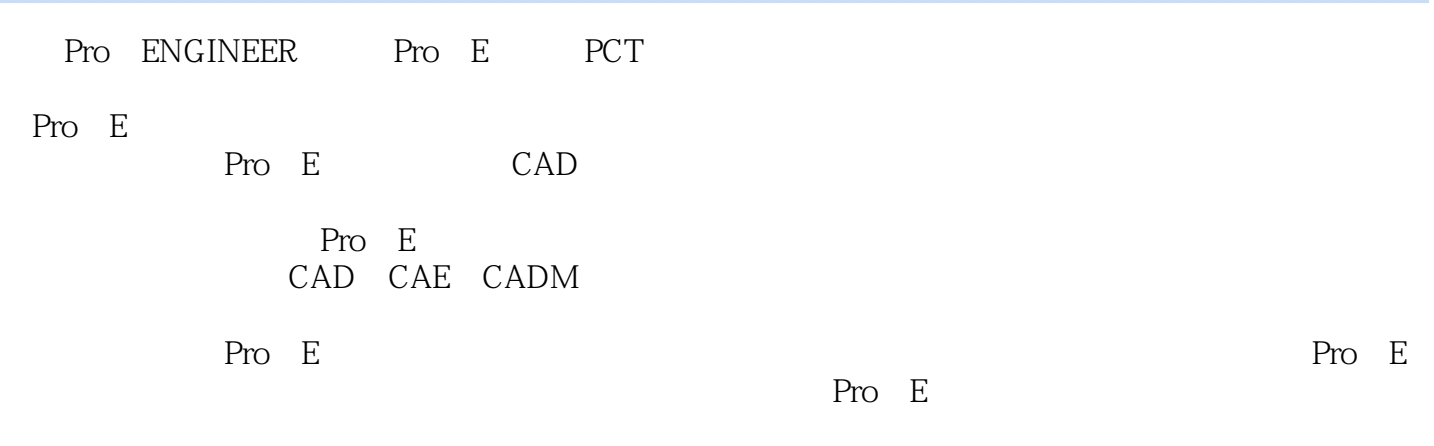

, tushu007.com

Pro/E Pro E

### $<<$ Pro $\times$ ENGINEER5.0

Pro/ENGINEER Pro/E PCT

 $Pro/E 5.0$ 

 $Pro/E$ 

, tushu007.com

, Pro/E

### <<Pro\ENGINEER5.0

Chapter 1 模具设计基础 1 1.1 Pro/ENGINEER简介 3 1.2 Pro/ENGINEER 5.0工作界面 7 1.3 Pro/ENGINEER 5.0 12 1.3.1 Pro/ENGINEER 12 1.3.2 Pro/ENGINEER 13 1.3.3 Pro/ENGINEER 14 1.34 Pro/ENGINEER 14 1.35 Pro/ENGINEER 15 1.3.6 Pro/ENGINEER 16 1.4 17 1.5 18 1.5.1 18 1.5.2 19 1.5.3 Pro/E 21 1.6 Pro/E 21 1.6.1 21 1.62 26 1.7 31 1.7.1 31 1.7.2 33 1.7.3 36 1.7.4 38 1.7.5 41 1.7.6 42 1.8 45Chapter 2  $49\ 2.1$   $51\ 2.2$   $51\ 2.3$  $56 \t231$   $56 \t232$   $64 \t24$   $70 \t241$   $70$  $242$  71 2.5  $75$  2.6 Pro/E 76 2.7 78Chapter 3 67 3.1 89 3.2 91 3.3 95 3.4  $97 \quad 341 \quad 97 \quad 342 \quad 101 \quad 35 \quad 107 \quad 351 \quad 107$  $3.52$  111 3.6 112 3.6.1 113 3.6.2 116 3.7 119 3.8 123Chapter 4 127 4.1 129 4.1.1 130 4.1.2 Pro/E  $130\,42$   $132\,42.1$   $133\,42.2$   $137\,42.3$ 141 4.2.4 145 4.2.5 150 4.3 157Chapter 5  $163\,51$  165  $51.1$   $165\,51.2$   $166\,52$   $170$ 5.3 174 5.3.1 174 5.3.2 178 5.3.3  $182\quad 5.3.4$   $186\; 5.4$   $190\; 5.5$   $190\; 5.6$ 196 5.7  $202$ Chapter 6  $207\,61$   $209\,62$   $209\,63$  $214$  6.3.1 214 6.3.2 219 6.3.3 222 6.4 228 6.5 229 6.6 234 6.7 241 Chapter 7  $247 \t7.1$   $249 \t7.2$   $251 \t7.21$   $251 \t7.22$  255 7.2.3 局部镶拼式凹模 260 7.2.4 组合式凹模 265 7.3 凸模结构设计 269 7.3.1 整体式凸模 269  $7.32$   $272$   $7.33$   $277$   $7.34$   $282$   $7.35$   $286$   $7.4$ 290 7.4.1 290 7.4.2 296 7.5 301Chapter 8  $30581$   $30782$   $308821$   $309822$   $312$  $8.3$   $317\,84$   $320\,84.1$   $322\,84.2$   $324\,84.3$ 329 8.5 333Chapter 9 333Chapter 9 335 9.1 337 9.1.1 337 9.1.2 337 9.1.3 338 9.2 344 9.2.1 344 9.2.2 344 9.3 344 9.3 346 9.3.1 346 9.3.2 添加模具特征 347 9.3.3 添加冷却系统 350 9.3.4 分割模具型腔 351 9.3.5 创建导柱导套 353

#### $<<$ Pro $\times$ ENGINEER5.0

Pro/ENGINEER Pro/E) PTC CAD CAM Pro ENGINEER

, tushu007.com

Pro/ENGINEER Wildfire Pro/ENGINEER  $\n *Wildfire*\n$ 

## $<<$ Pro\ENGINEER5.0

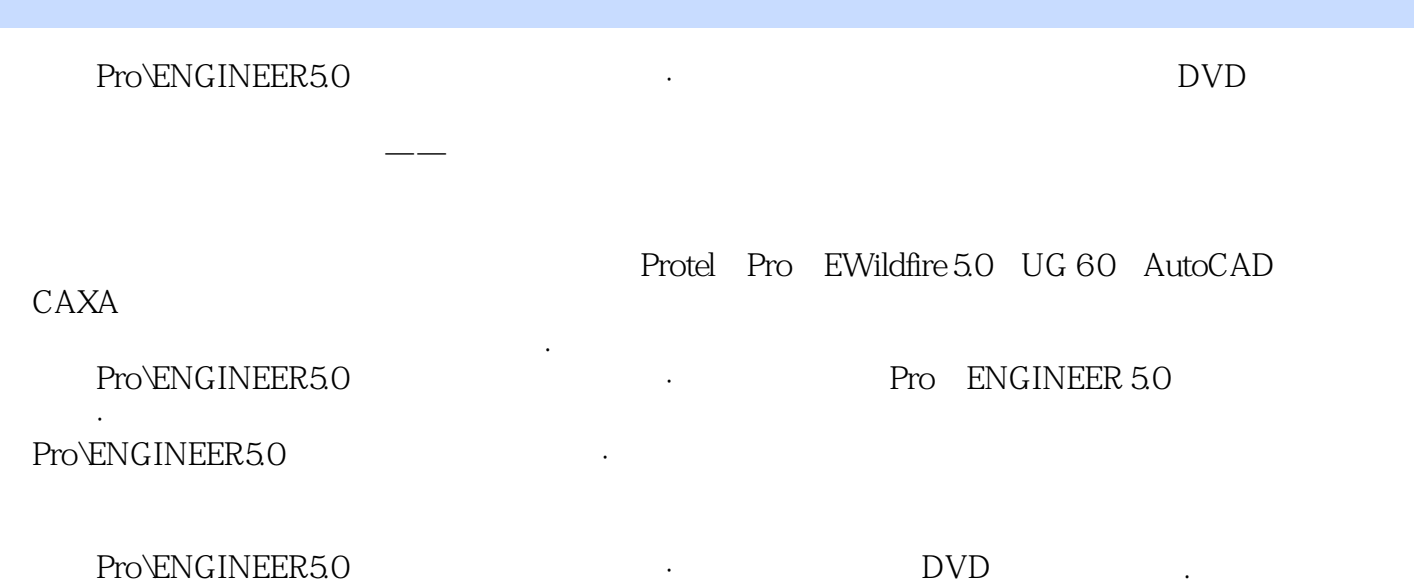

对难点进行实际练习,提高学习效率.真正大幅度提高设计能力和实战能力。

, tushu007.com

#### , tushu007.com

# $\leq$  < Pro\ENGINEER5.0

本站所提供下载的PDF图书仅提供预览和简介,请支持正版图书。

更多资源请访问:http://www.tushu007.com